# **ỨNG DỤNG MÔ HÌNH 3D TRONG HỖ TRỢ GIẢNG DẠY MÔN "KIẾN TRÚC MÁY TÍNH" TẠI TRƯỜNG ĐẠI HỌC AN GIANG**

# **Article History ABSTRACT**

Received: 07/01/2021 Accepted: 21/01/2021 Published: 05/02/2021

# **Keywords**

3 Dimensions, Model, Computer Architecture, Information Technology.

### **1. Mở đầu**

**Nguyễn Văn Đông** Trường Đại học An Giang - Đại học Quốc gia Thành phố Hồ Chí Minh *Email: nvdong@agu.edu.vn*

3D models are widely used in many areas of life. In education, this model is used to create objects represented in three-dimensional space. Therefore, building 3D models to support the teaching of disciplines in general and information technology in particular will bring practical results. This article will introduce the application of 3D models in creating three-dimensional models of microprocessor circuits to support the teaching of Computer Architecture of Information Technology.

Mô hình 3D (3 Dimensions) có vai trò quan trọng trong nhiều lĩnh vực của cuộc sống, đặc biệt được ứng dụng trong giáo dục để tạo ra cách tiếp cận mới nhằm mô phỏng các đối tượng trong môn học, giúp nâng cao chất lượng giảng dạy. Do đó, xây dựng mô hình 3D để hỗ trợ trong việc giảng dạy các ngành nói chung và chuyên ngành Công nghệ thông tin nói riêng sẽ mang lại hiệu quả thiết thực.

Hiện nay, việc giảng dạy môn học Kiến trúc máy tính theo phương pháp truyền thống chủ yếu được biên soạn nội dung dựa trên PowerPoint. Cách thức giảng dạy như hiện tại có những hạn chế như: việc mô phỏng các bộ phận của hệ thống máy tính bằng hình ảnh hai chiều (2D) sẽ không thể hiện được nhiều góc cạnh của đối tượng, thiếu tính trực quan, chưa diễn đạt tốt cách thức hoạt động của hệ thống máy tính nên khả năng tiếp thu nắm bắt kiến thức của sinh viên (SV) gặp một phần khó khăn. Với việc thể hiện đối tượng bằng hình ảnh ba chiều (3D) thì đối tượng sẽ được quan sát ở mọi góc cạnh, cảm nhận hình ảnh trực quan sinh động, do đó SV dễ dàng hiểu được nguyên lí hoạt động của hệ thống máy tính, dẫn đến hiệu quả tiếp thu bài học tốt hơn. Chính vì vậy, việc xây dựng mô hình 3D của các đối tượng trong môn học Kiến trúc máy tính sẽ góp phần mang lại hiệu quả trong cách giảng dạy môn học này.

# **2. Kết quả nghiên cứu**

# *2.1. Khái quát về mô hình 3D*

# *2.1.1. Khái niệm mô hình 3D*

Trong lĩnh vực đồ họa, mô hình 3D là một thể hiện hình ảnh ba chiều của một đối tượng (Hansen, 2018), người thiết kế sẽ dùng phần mềm đồ họa để thao tác tạo ra những điểm trong không gian ảo. Tập hợp của những điểm này kết hợp với các cạnh nối giữa các điểm với nhau tạo nên bề mặt của một đối tượng. Mô hình 3D của đối tượng có thể được tạo tự động thông qua một thuật toán hoặc bằng thao tác của người thiết kế 3D sử dụng các phần mềm đồ họa.

Ngày nay, mô hình 3D được sử dụng rộng rãi trong nhiều lĩnh vực. Trong Y học, mô hình 3D được dùng để mô phỏng các bộ phận bên trong cơ thể người; trong hóa học thì mô phỏng cấu trúc hóa học của nguyên tử; với lĩnh vực điện ảnh dùng để xây dựng bối cảnh hoặc các nhân vật chuyển động mô phỏng theo thế giới thực; lĩnh vực kiến trúc dùng thiết kế mô hình các tòa nhà một cách trực quan và trong công nghiệp có thể tạo ra các mẫu thiết kế của sản phẩm. *2.1.2. Phân loại*

Dựa vào mục đích sử dụng (Devon, 2019), có thể phân chia mô hình 3D thành 3 loại như sau:

 *- Mô hình khung*: bao gồm các đường thẳng và các cung kết nối với nhau tạo thành một bộ khung của đối tượng, tất cả bề mặt của đối tượng được nhìn thấy một cách trong suốt.

 *- Mô hình bề mặt*: bao gồm các đường thẳng và các cung kết nối với nhau nhưng trên bề mặt có một lớp màu tạo cho đối tượng nhìn một cách chân thực hơn và sẽ không có vết nứt hay các lỗ trên bề mặt. Mô hình này được sử dụng rộng rãi trong điện ảnh, trò chơi và trong giáo dục.

 *- Mô hình đặc*: bao gồm bề mặt và toàn bộ thể tích bên trong nó nên tập hợp nhiều điểm hơn so hai mô hình trên và nhìn cũng trung thực hơn. Mô hình này được dùng để tạo nguyên mẫu ứng dụng rộng rãi trong thiết kế công nghiệp. Tuy nhiên, xây dựng mô hình này sẽ phức tạp và khó khăn hơn so với hai mô hình trên.

Trong bài báo này, chúng tôi dùng mô hình bề mặt để tạo ra cái nhìn trực quan trong thiết kế các đối tượng của môn học Kiến trúc máy tính.

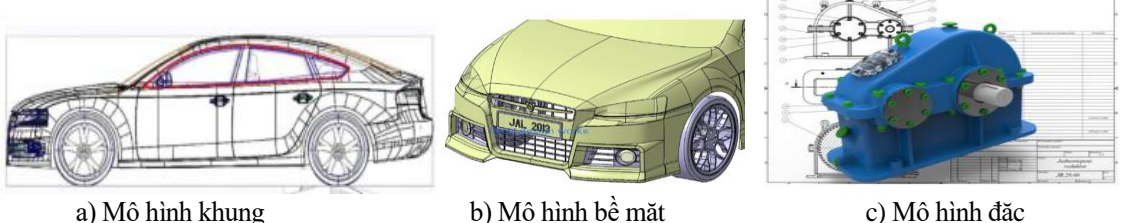

*Hình 1. Ba loại mô hình 3D*

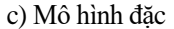

# *2.1.3. Biểu diễn mô hình 3D*

Có 3 phương pháp để biểu diễn một mô hình 3D (Sudarshan, 2019):

 *- Phương pháp đa giác:* mô hình được tạo ra từ tập hợp những đường thẳng nối giữa các điểm (được gọi là những đỉnh) trong không gian ba chiều. Ngày này, hầu hết các mô hình 3D đều được xây dựng theo phương pháp này bởi sự linh hoạt và được biểu diễn trên máy tính rất dễ dàng, nhanh chóng. Tuy nhiên, do sử dụng đa giác dạng phẳng, nên để biểu diễn các bề mặt cong cần sử dụng nhiều bề mặt phẳng ghép lại để mô phỏng xấp xỉ các bề mặt cong đó.

 *- Phương pháp đường cong:* mô hình được xây dựng dựa trên các đường cong, các bề mặt đối tượng được tạo nên bởi những đường cong. Các đường cong này bị tác động bởi tập các điểm có trọng số. Trọng số của điểm càng lớn thì đường cong càng gần điểm đó và ngược lại.

 *- Phương pháp điêu khắc:* phương pháp này tương đối mới nhưng đã trở nên phổ biến trong những năm gần đây. Có ba loại chính: loại thứ nhất là thay thế, loại này được sử dụng rộng rãi nhất, được dùng cho mô hình đặc. Vị trí các đỉnh sẽ được thay thế bằng vị trí mới thông qua một bản đồ hình ảnh lưu các vị trí đã được điều chỉnh. Loại thứ hai là thể tích, dựa trên khối thể tích điểm, tương tự như loại thay thế nhưng khi thực hiện thao tác làm biến đổi một vùng trên bề mặt của đối tượng mà vùng này không có đủ số đa giác thì các đa giác sẽ không bị kéo căng ra. Loại thứ ba là tập đỉnh động, loại này phân chia bề mặt thành các tam giác để duy trì độ mịn trên bề mặt. *2.1.4. Quy trình xây dựng mô hình 3D*

Để xây dựng một mô hình 3D của đối tượng, trước tiên người thiết kế sẽ bắt đầu từ một trong các hình cơ bản như: khối lập phương, khối cầu hoặc đơn giản hơn là một mặt phẳng. Bắt đầu từ hình này cùng với các công cụ của phần mềm từng bước tạo nên các bộ phận thành phần của đối tượng bằng cách tạo ra các đường thẳng, đa giác ghép nối lại với nhau tạo nên từng bề mặt của đối tượng. Tại những vị trí cong hay khớp nối thì sẽ bổ sung thêm các đa giác để tạo nên sự mịn màng hơn ở những vị trí này.

Trong các phần mềm thiết kế mô hình 3D thông thường có công cụ chia nhỏ bề mặt. Công cụ này sẽ chia bề mặt của đối tượng được chọn thành nhiều đa giác nhỏ hơn bên trong, nhằm tạo cho đối tượng được mịn màng hơn. Ngoài ra, một công cụ quan trọng khác đó là công cụ phản chiếu đối xứng. Với các đối tượng có tính chất đối xứng như xe hơi, con người, nhân vật hoạt hình,... thì công cụ này tỏ ra rất hiệu quả trong việc xây dựng mô hình 3D - bởi vì khi đó người thiết kế chỉ cần xây dựng nửa một bên của đối tượng, phần mềm sẽ tự động tạo dựng phân nửa còn lại để tạo thành một đối tượng hoàn chỉnh. Công cụ này cũng giúp cho quá trình xây dựng mô hình 3D của đối tượng được nhanh chóng, tiết kiệm thời gian hơn.

Để tạo cho đối tượng nhìn được trực quan và sinh đông, bước cuối cùng trong quá trình xây dựng mô hình đó là tạo màu trên bề mặt của đối tượng. Có thể dùng một màu cho đối tượng hoặc các vùng khác nhau trên bề mặt đối tượng có nhiều màu khác nhau tùy thuộc vào loại đối tượng mà chúng ta đang xây dựng. Ngoài ra, các mẫu thiết kế sẵn cũng được áp dụng vào các bề mặt đối tượng tạo nên sự đa dạng, phong phú trong quá trình thiết kế mô hình. Khi mô hình đã được xây dựng hoàn chỉnh, chúng ta có thể xuất mô hình này thành một tập tin và được ứng dụng rộng rãi trong nhiều lĩnh vực như đã trình bày trong phần trên.

# *2.2. Xây dựng mô hình 3D hỗ trợ giảng dạy môn Kiến trúc máy tính*

### *2.2.1. Ưu điểm của mô hình 3D*

Mô hình 3D cung cấp cho SV những hình ảnh cụ thể về đối tượng học tập theo kiểu trải nghiệm gián tiếp thông qua máy tính. Từ trải nghiệm này, SV dễ dàng đạt được tư duy và kiến thức cần thiết để đạt được mục tiêu của môn học.

Với mô hình 3D, giảng viên có thể tổ chức giảng dạy theo một hình thức hấp dẫn, làm cho hoạt động học tập trở nên tích cực hơn. Ví dụ: giảng viên có thể xây dựng một mô hình 3D về nguyên lí hoạt động của một lệnh bộ xử lí, hướng dẫn cho SV quan sát nguyên lí hoạt động trên mô hình này và sau đó SV có thể tự trình bày lại nguyên lí hoạt động của tập lệnh đó.

Ứng dụng mô hình 3D có thể mô phỏng hoạt động của các mạch điện tử một cách "như thật" giúp SV nhanh chóng nắm vững kiến thức, nâng cao hiệu quả giảng dạy. Đây là phương pháp mang lại hiệu quả nhất cho người học.

Phương pháp giảng dạy sử dụng kết hợp mô hình 3D đã thay đổi phương pháp giảng dạy truyền thống, chuyển từ việc giảng viên truyền thụ kiến thức cho SV sang giảng viên hướng dẫn cho SV tìm kiếm tri thức, khám phá khoa học. *2.2.2. Mục tiêu đạt được khi sử dụng mô hình 3D* 

*- Về kiến thức:* Ứng dụng mô hình 3D sẽ giúp SV tiếp thu kiến thức một cách sâu sắc, tạo cuốn hút cho SV, kích thích học tập, từ đó lĩnh hội kiến thức một cách dễ dàng; phát huy tư duy sáng tạo cho SV thông qua khả năng mô tả, quan sát đối tượng được thể hiện bằng hình ảnh 3D trên máy tính, từ đó tạo điều kiện để phát triển khả năng phân tích, so sánh và tổng hợp.

*- Về kĩ năng thực hành:* Giảng viên giới thiệu một vài mô hình 3D và sau đó sử dụng các mô hình với mục đích sư phạm như một phương tiện nhận thức giúp SV hiểu rõ hơn về nguyên lí hoạt động của một dạng lệnh bộ xử lí. Nhiệm vụ của giảng viên là phải biến đổi những mô hình hoạt động sao cho dễ hiểu hơn, sinh động hơn, nhằm giúp cho SV tìm ra mối liên hệ, cơ chế hoạt động của hệ thống. Bằng khả năng mô phỏng hình ảnh động, bài học trở nên hấp dẫn hơn, làm sống lại quá trình suy nghĩ và hành động của SV.

Giảng viên hướng dẫn trực tiếp xây dựng một vài mô hình 3D mẫu trên máy tính để SV theo dõi, qua đó yêu cầu SV có thể xây dựng những mô hình 3D tương tự, tạo cho SV phát huy tính độc lập sáng tạo trong học tập và nghiên cứu. *2.2.3. Xây dựng mô hình 3D hỗ trợ giảng dạy môn Kiến trúc máy tính*

Hiện nay có nhiều phần mềm chuyên dụng để tạo ra mô hình 3D như: 3DS Max, Maya, Blender,..., trong đó Blender được chọn để tạo các mô hình 3D bởi đây là phần mềm mã nguồn mở và có rất đầy đủ các tính năng. Trong bài báo này, chúng tôi xây dựng một số mô hình 3D của hệ thống mạch vi xử lí của môn học Kiến trúc máy tính để phục vụ trong việc giảng dạy nhằm đạt hiệu quả tốt hơn.

Quy trình xây dựng các mô hình này như sau: đầu tiên tạo ra các khối lập phương cho các đối tượng thanh ghi lệnh (PC *-* Program Counter), bộ nhớ lệnh (Instruction Memory), tập thanh ghi (Registers). Các đối tượng còn lại như bộ cộng (Add), bộ số học *-* luận lí (ALU), bộ điều khiển tín hiệu (ALU Control) và bộ điều phối sẽ dùng mặt phẳng kết hợp với các công cụ của phần mềm để thao tác tạo ra hình dạng 3D của các đối tượng này. Cuối cùng, các thành phần này được kết nối với nhau bằng những đoạn thẳng.

Cụ thể, chúng tôi xây dựng các mô hình sau: xây dựng mô hình 3D thể hiện nguyên lí hoạt động của các định dạng lệnh số học *-* luận lí, lệnh bộ nhớ và lệnh so sánh.

 *- Mô hình 3D của lệnh số học - luận lí:* mô hình 3D được thể hiện như *hình 2*. Trong mô hình này có các thành phần sau:

+ Thanh ghi PC (Program Counter): thanh ghi chứa địa chỉ của lệnh hiện hành đang thực thi.

+ Bộ nhớ lệnh (Instruction Memory): bộ nhớ này chứa toàn bộ mã lệnh của chương trình, dựa vào địa chỉ lệnh chứa trong thanh ghi PC, mã lệnh 32 bit được đọc ra từ bộ nhớ này.

+ Tập các thanh ghi (Registers): các thanh ghi của bộ xử lí dùng để đọc hoặc ghi.

+ Bộ số học - luận lí (ALU): là đơn vị xử lí quan trọng nhất trong bộ xử lí, các phép toán số học và luận lí sẽ được thực hiện tại đây. Trong bộ số học - luận lí thì có hai cổng vào độ dài 32 bit, một cổng ra có độ dài 32 bit.

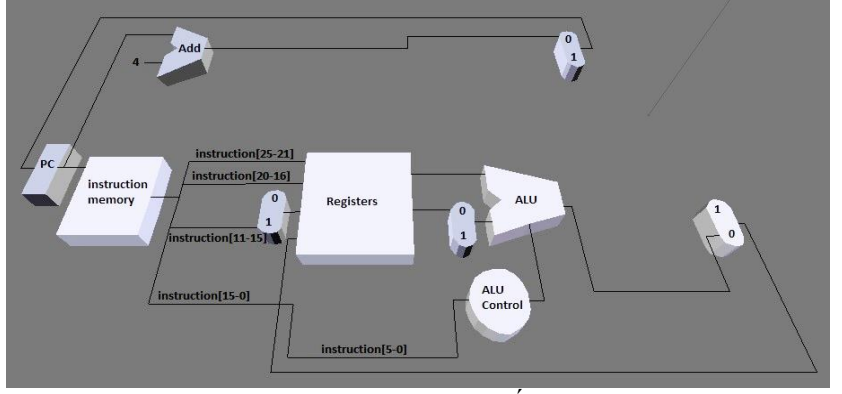

*Hình 2. Mô hình 3D của lệnh số học - luận lí*

Cụ thể nguyên lí hoạt động của một lệnh số học *-* luận lí thể hiện thông qua lệnh ADD \$t1, \$t2, \$t3 như sau: thanh ghi PC sẽ chứa địa chỉ của lệnh này, dựa vào địa chỉ này hệ thống sẽ đọc lệnh này từ bộ nhớ lệnh (Instruction Memory). Lệnh này có độ dài 32 bit sẽ được phân tích ra thành các trường: từ bit 21 đến 25 xác định thanh ghi nguồn thứ nhất, từ bit 16 đến 20 xác định thanh ghi nguồn thứ hai. Hai thanh ghi này sẽ được đọc để đưa vào bộ số học  luận lí. Bộ số học *-* luận lí sẽ thực hiện phép toán tương ứng dựa vào các bit từ 0 đến 5. Sau đó, kết quả này được ghi trở lại vào thanh ghi đích được xác định từ bit 11 đến 15.

 *- Mô hình 3D của lệnh bộ nhớ:* Mô hình 3D này được thể hiện như *hình 3*. Xét một lệnh điển hình, thí dụ: lệnh lw \$t1, offset(\$t2). Nguyên lí hoạt động dạng lệnh này như sau: lệnh được đọc từ bộ nhớ lệnh dựa vào địa chỉ nằm trong thanh ghi PC, lệnh này có độ dài 32 bit được phân tích thành các thành phần: từ bit 21 đến 25 dùng để xác định thanh ghi nguồn (\$t2), thanh ghi này được đọc để đưa vào một cổng của bộ số học *-* luận lí (ALU), giá trị độ dời (offset) 16 bit được mở rộng dấu thành số 32 bit để đưa vào cổng thứ hai của bộ số học *-* luận lí. Bộ số học *-* luận lí sẽ thực hiện phép toán cộng, dữ liệu được đọc từ bộ nhớ dữ liệu (Data Memory) dựa vào địa chỉ xác định từ kết quả của phép cộng của bộ số học *-* luận lí. Sau đó dữ liệu này được ghi trở lại vào thanh ghi được xác định từ bit 16 đến 20.

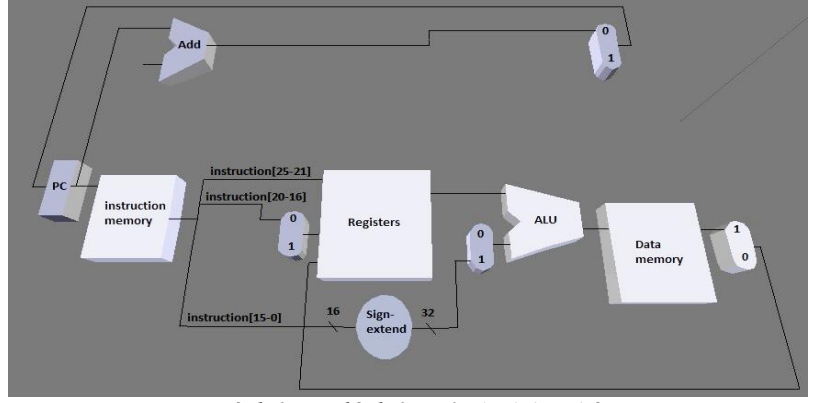

*Hình 3. Mô hình 3D của lệnh bộ nhớ*

 *- Mô hình 3D của lệnh so sánh:* Mô hình này được thể hiện như hình 4. Trong mô hình này không đọc cũng không ghi vào bộ nhớ dữ liệu. Kết quả cổng ra của bộ số học *-* luận lí cũng không sử dụng mà chỉ sử dụng tín hiệu một bit Zero để xác định có thực hiện nhảy đến nhãn hay không.

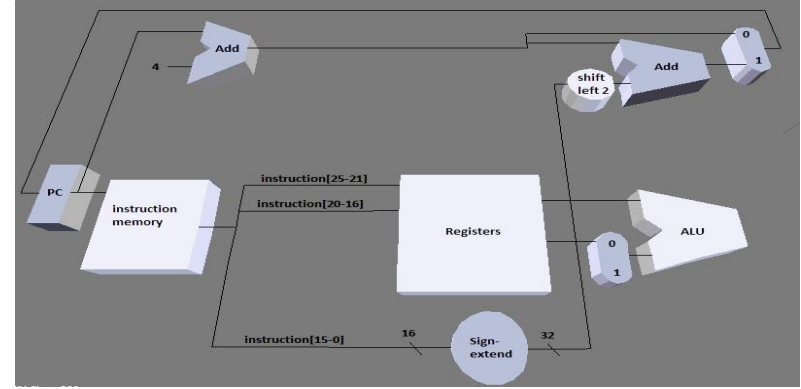

*Hình 4. Mô hình 3D của lệnh so sánh*

Nguyên lí hoạt động của lệnh so sánh thể hiện thông qua lệnh beq \$t1, \$t2, label lệnh này hoạt động như sau: lệnh được đọc từ bộ nhớ lệnh dựa vào địa chỉ nằm trong thanh ghi PC, lệnh này được phân tách như sau: từ bit 21 đến 25 dùng xác định thanh ghi nguồn thứ nhất \$t1, từ bit 16 đến 20 thì xác định thanh ghi nguồn thứ hai \$t2 và địa chỉ của nhãn cần nhảy đến. Nội dung của hai thanh ghi nguồn này được đọc và đưa vào hai cổng vào của bộ số học - luận lí, hai thanh ghi được so sánh có bằng nhau hay không bằng cách thực hiện phép trừ trong bộ số học - luận lí. Kết quả so sánh được xác định bằng tín hiệu ra Zero của đơn vị xử lí này. Nếu tín hiệu này có giá trị 1 thì lệnh nhảy sẽ được thực hiện, tức là độ dời 16 bit (từ bit 0 đến 15) được mở rộng dấu thành số 32 bit và dịch sang trái 2 bit (tương ứng nhân với 4) rồi cộng với (PC + 4) để thực hiện nhảy đến địa chỉ đích. Ngược lại, giá trị 0 thì lệnh nhảy sẽ không xảy ra, tức là lệnh kể tiếp được thực hiện  $(PC + 4)$ .

# **3. Kết luận**

Với việc áp dụng mô hình 3D, chúng tôi đã xây dựng được nhiều mô hình mô phỏng các mạch vi xử lí của ba loại lệnh, thể hiện sinh động trực quan về nguyên lí hoạt động của một số loại lệnh bộ xử lí của môn học Kiến trúc máy tính. Đây cũng là cách tiếp cận mới hỗ trợ trong việc giảng dạy môn học tốt hơn. Hơn nữa, mô phỏng các đối tượng bằng mô hình 3D sẽ giúp SV dễ dàng tiếp thu nội dung của môn học một cách hiệu quả hơn.

Dựa trên những mô hình giảng viên đã cung cấp, SV có thể xây dựng thêm một số mô hình 3D cho các tập lệnh trong kĩ thuật ống dẫn, đây là phần nâng cao trong môn học Kiến trúc máy tính. Ngoài ra, mô hình này còn có thể mở rộng áp dụng cho một số môn học khác như: Lắp ráp và cài đặt máy tính, Nguyên lí hệ điều hành.

### **Tài liệu tham khảo**

- Dahlan Abdul Ghani, Muhammad Naim Bin Supian, Luqman Zulhilmi Bin Abdul 'Alim (2019). *The Research of 3D Modeling between Visual & Creativity*. International Journal of Innovative Technology and Exploring Engineering, 8, 180-186
- Devon Scott Leslie (2019). *3D Modeling: An Overview of History & Industry Applications* (avaible at: https://www.cadcrowd.com/blog/3d-modeling-overview-history-industry-applications)
- Đỗ Năng Toàn, Nguyễn Văn Huân (2010). *Một thuật toán rút gọn bề mặt biểu diễn mô hình 3D*. Tạp chí Khoa học và Công nghệ, Viện Khoa học và Công nghệ Việt Nam, tập 48, số 2, tr 123-133.
- Đỗ Thành Long, Trần Thái Bình, Trần Đình Trung (2016). *Nghiên cứu công nghệ 3D xây dựng mô hình ngập trên nền webGIS khu vực Tp. Hồ Chí Minh*. Tạp chí Phát triển khoa học và công nghệ, Viện Địa lí Tài nguyên TP. Hồ Chí Minh, số 18, tr 82-87.
- Hansen Stevenn (2018). *3D modeling education and our future.* Available at: https://hackernoon.com/3d-modelingeducation-and-our-future-77f6931b5098.
- Lihong Qiao, Jin Zhang (2010). *Some Key Issues in Three Dimensional Digital Process Planning and Their Research*. Aerospace Manufacturing Technology, 29-32.
- Mã Văn Thu, Đỗ Năng Toàn, Lê Sơn Thái, Đỗ Hồng Quân (2017). *Một kĩ thuật tối ưu hóa mô hình 3D trong thực tại ảo*. Hội thảo Fair 10 tại Đà Nẵng.
- Nguyễn Lê Tấn Đạt (2014). *Ứng dụng GIS và Google Sketchup xây dựng mô hình 3D Trường Đại học Nông Lâm TP. Hồ Chí Minh*. Khóa luận tốt nghiệp, Trường Đại học Nông lâm TP. Hồ Chí Minh.
- Phạm Thế Long (2004). *Nghiên cứu thuật toán và xây dựng bộ công cụ phần mềm mô hình hoá 3D địa hình nhúng trong các môi trường CAD/GIS và mô phỏng thông dụng*. Đề tài nhiên cứu khoa học cấp Nhà nước, mã số KC-01.15.
- Vũ Đức Thái, Mã Văn Thu, Lê Sơn Thái, Đỗ Thị Chi (2018). *Kĩ thuật LOD tự động áp dụng tối ưu hóa mô hình 3D trong trưng bày bảo tàng ảo*. Tạp chí Khoa học và Công nghệ, Đại học Thái Nguyên, số 189, tr 9-14.